# Innovative Workflow DDAS 201

Presented by: Will Higginbotham

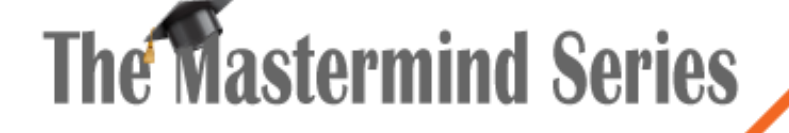

Presented by

**VERTICAN** 

Q-Law®

# Advanced DDAS

- Analyzing bridge tables during imports
- Useful variable names for specific triggers
- DDASYESNO
- DDASDOCS for the most advanced document automation functionality
- Programs DDAS to automate workflow processes currently being done manually.

**2**

• IFTASK()

## DDAS During Flat File Imports

- SYSTEM.NEWCASE
- VENDORIN.EDICODE
	- Must set flag in Data Schema
- Bridge Table Data Evaluation

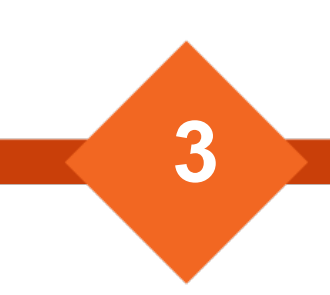

# DDAS During YGC Imports

- SYSTEM.YGCCDATA
	- Example: **XTTBL** = 'DATA04' and not qempty(data04.emp\_name)

#### • SYSTEM.YGCPCODE

- **MFINDCODE** must be used to determine the p-code. Do not include the '\*CC:' in the p-code.
- EXAMPLE: inlist(**mfindcode**, 'C100', 'C101', 'C104', 'C105', 'C106', 'C107', 'C108', 'C109', 'C113', 'C114', 'C115) and !qempty(dlegal.suitdate) and qempty(dlegal.judgdate)

# DDAS During QVX Imports

- SYSTEM.QVXPCODE
	- **MYPCODE** must be used to determine the p-code. Do not include the '\*vX:' in the p-code.
		- EXAMPLE: **mypcode** = "S022"
	- **MPCODETYPE** This variable can be used to distinguish between p-codes received during new placements vs claim updates
		- **mpcodetype** = 'NEW' Will trigger for p-codes in new placements.
		- **mpcodetype** = 'UPDATE' Will trigger for p-codes in claim updates.
		- If this variable is not passed, DDAS will trigger for all p-codes regardless of when received.

# DDAS Using Tags

- SYSTEM.VEXTAGS
	- Upon import of QVX files, you can look for a certain tag in import file but not on ourfile.
	- Example: tags.tag = 'AGYMNEW'
- IFTAG()
	- Any DDAS rule, QVX-related or not, can look for a certain tag on the ourfile.

**6**

• Example: iftag(dfile,' ', 'PTP ') =  $f$ .

## Other Useful Variables

- **usname** Q-Law username
- **seclevel** Security level
- **mxyoldval** Data value of field in trigger prior to update
- **mpaytype** Type of payment being posted
	- Additional payment variables in .\help\DDAS cost-payment control.pdf

#### DDASYESNO

• Ability to control if a function should be allowed based on condition

- DDASYESNO.COSTCALC
- DDASYESNO.PAYCALC
- DDASYESNO.PAYVALIDA
- DDASYESNO.WS\_CALL
- Only Trigger, Condition, and Reminder Text are used

#### DDASDOCS

- Ability to control what, if any, template or existing media should be included.
- Condition will return document name string rather than standard T/F

- Only Trigger and Condition are used
- Allows users to have one task code for a process for all ourfiles

# Useful Programs

- suitrecord
- getcourtdate/dcaldelete
- Add records to account-level tables
	- dserveadd, legprocadd, certmailadd, dlienadd, dgarnadd
- deletetaskset

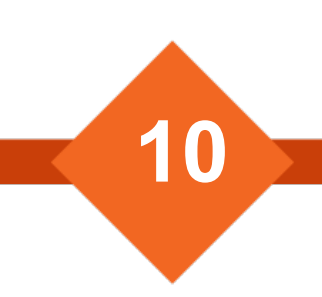

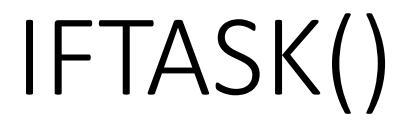

#### Determine whether task:

- Exists.
- Is active on account.
- Has been completed.
	- If task was passed or rejected.

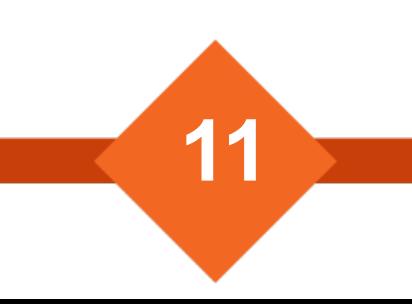

### Questions & Answers

Please propose your questions in the Zoom chat **to everyone** and they will be answered during Q & A.

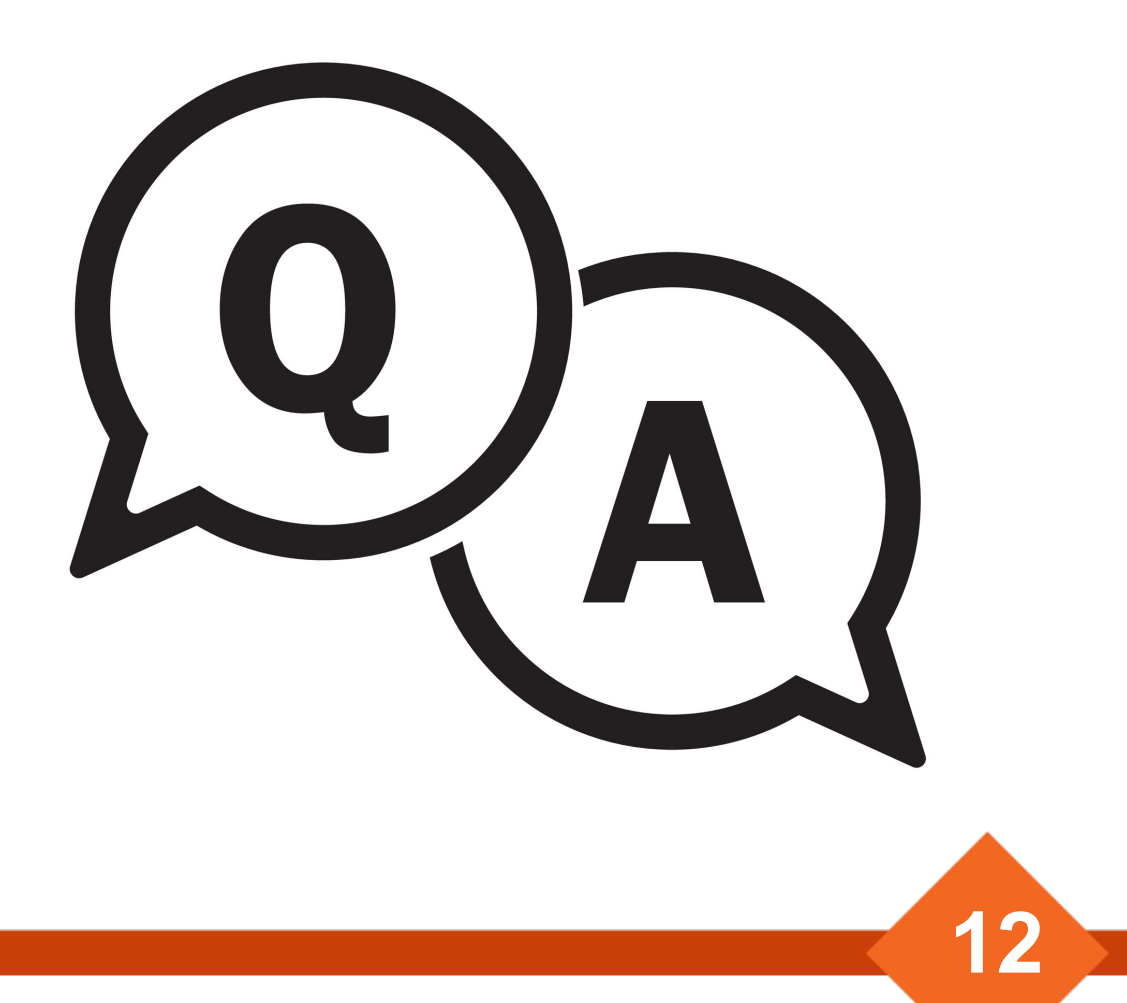

# **The Mastermind Series**

To learn about upcoming trainings: https://vertican.tech/mastermind/

To view past trainings:

https://vimeo.com/ondemand/verticanmasterr